## [Using return](https://assignbuster.com/using-return-afstandtotaal-public-static-float-puntafstandpuntentijd/)  afstandtotaal; } public static float [puntafstand\(puntentij](https://assignbuster.com/using-return-afstandtotaal-public-static-float-puntafstandpuntentijd/) [d](https://assignbuster.com/using-return-afstandtotaal-public-static-float-puntafstandpuntentijd/)

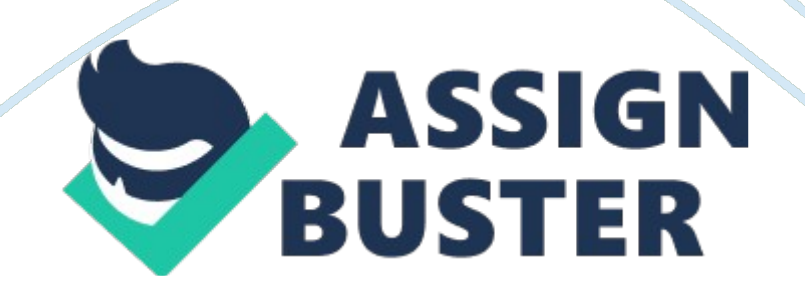

using System; using System. Collections. Generic; using System. Linq; using System. Text; using Android. App; using Android. Content; using Android. OS; using Android. Runtime; using Android. Views; using Android. Widget; using Android. Graphics; namespace RunningApp{ class Analyse { public static string Tracknaarstring(List track)  $\{$  string trackstringres = "";  $int t = 0$ ; foreach (PuntEnTijd pt in track) {  $t++$ ; string voegtoe = ""; voegtoe += pt. punt. X. ToString() + "?" + pt. punt. Y. ToString() + "?" + pt. tijd. ToString() + "?" + pt. pauze. ToString();  $\qquad \qquad$  if (t < track. Count)  $\qquad \qquad$  { voegtoe  $+=$  "|";  $\qquad \qquad \}$  trackstringres  $+=$  voegtoe;  $\qquad \}$ return trackstringres; <br> } public static List Stringnaartrack(string trackstring) { List trackfake = new List(); string punten = trackstring. Split('|'); foreach (string punt in punten) { string puntdata = punt. Split('?'); Point  $p = new PointF()$ ; DateTime t;  $p. X = float$ . Parse(puntdata0);  $p. Y = float$ .  $Parse(puntdata1);$   $t = DateTime. Parse(puntdata2);$  bool  $pz = false$ ; PuntEnTijd nieuwpunt = new PuntEnTijd(p, t, pz); trackfake. Add(nieuwpunt);  $\qquad \qquad \}$  return trackfake;  $\qquad \}$ public static float Track Total Distance(List track)  $\begin{bmatrix} 1 & 1 \\ 1 & 1 \end{bmatrix}$  PointF p = new PointF(0, 0); DateTime  $t =$  DateTime. Now; bool  $pz =$ false; PuntEnTijd puntoud = new PuntEnTijd(p, t, pz); PuntEnTijd puntnieuw; int teller  $= 0$ ; float afstandtotaal  $= 0$ f; foreach (PuntEnTijd punt in track)  $\{$  puntnieuw = punt; if (teller  $== 0$ ) { } else { if (puntoud. pauze  $==$  true)  $\{$   $\}$  else {  $\{$  if (puntnieuw. pauze == true)  $\{$ https://assignbuster.com/using-return-afstandtotaal-public-static-float-

} else { afstandtotaal += PuntAfstand(puntnieuw, puntoud);  $\qquad \qquad$  } } } puntoud = puntnieuw; teller++; } return afstandtotaal; } public static float PuntAfstand(PuntEnTijd eerstepunt, PuntEnTijd tweedepunt)  $\{$  float lengteX = Math. Abs(eerstepunt. punt.  $X$  - tweedepunt. punt.  $X$ ); float lengteY = Math. Abs(eerstepunt. punt. Y - tweedepunt. punt. Y); return lengteX + lengteY; } } public static float PuntTijdVerschil(knooppunt een, knooppunt twee) { return Math. Abs(twee. timesincestart - een. timesincestart); } }